## **Cassandra Crossing/ Core Wars**

(85)— Il terreno di scontro dei grandi del web è il PC dell'utente, sul quale piazzare in modo più o meno velato programmi che proteggano i…

## **Cassandra Crossing/ Core Wars**

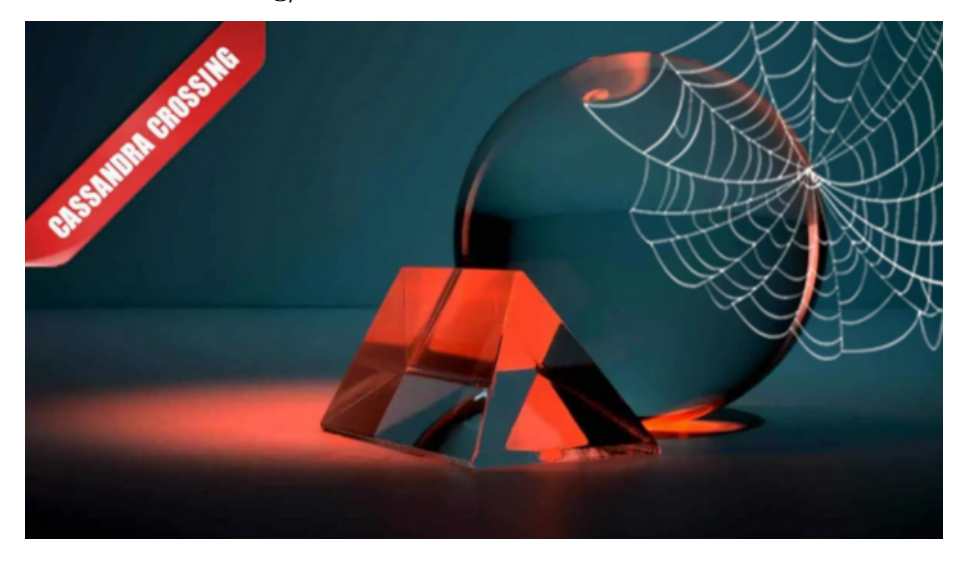

*(85)— Il terreno di scontro dei grandi del web è il PC dell'utente, sul quale piazzare in modo più o meno velato programmi che proteggano i propri programmi, e assicurino il PC ai propri interessi.*

22 giugno 2007 — I più anziani dei giovani lettori di questa rivista ricorderanno certamente [Core Wars](http://en.wikipedia.org/wiki/Core_wars), se non altro per aver passato intere nottate a programmare robot per prova e partecipare agli appositi tornei. Il gioco (ma era davvero solo un gioco?) non aveva nessuna grafica; i "robot" si affrontavano all'ultimo sangue in una spartanissima finestrina fatta di tanti rettangolini, ognuno rappresentante una locazione della memoria di un computer virtuale dedicato a queste sanguinose ma incruente battaglie.

Bene, una versione più moderna, complessa e soprattutto cruenta avviene ogni giorno nei nostri PC, ignota ai più, spesso fraintesa o sottostimata da chi ne è invece al corrente.

Un esempio? Google ha da tempo introdotto un add-on di Internet Explorer, la "Google Toolbar" che viene offerta gratuitamente e sulle cui funzionalità ed implicazioni per la privacy ci sarebbe molto da dire, ma non è questo il contesto giusto.

Questo add-on si puo' installare direttamente dal sito di Google, ed è appar-

entemente disinstallabile come una "normale" applicazione. "Apparentemente", perchè senza nessuna forma di avvertimento il programma, che aveva installato anche [il servizio nascosto GoogleToolbarNotifier.exe](http://forum.wininizio.it/index.php?showtopic=70007) non lo rimuove insieme all'applicazione, ma lo lascia in background a svolgere la sua funzione; scopo dichiarato è quello di verificare che Google sia il motore di ricerca di default di Internet Explorer, ed aprire una finestra di avvertimento nel caso si cerchi di modificare la situazione.

"Cosa c'è di strano — penseranno in molti — tutte le applicazioni installano programmini, non c'è niente di male, è una stupidaggine".

A parere di chi scrive, solo anni di diseducazione informatica possono alterare la percezione della realtà della maggior parte delle persone fino al punto da far accettare come "naturale" ed "innocua" una situazione in cui il proprio computer viene riempito di applicazioni installate spesso praticamente di nascosto, e che svolgono funzioni ignote; questo è un argomento che meriterebbe un articolo a parte, ma per il momento soprassediamo nuovamente.

Molti avranno notato che Google Toolbar viene spesso installato durante l'installazione di altre applicazioni, ultima della serie la Java Virtual Machine 6.0 di Sun Microsystems. All'inizio dell'installazione di questo prodotto, come in moltissimi altri casi, appare una finestra che richiede se oltre all'applicazione si vogliono installare anche alcune opzioni, una delle quali è per l'appunto la Google Toolbar.

È noto che la maggior parte delle installazioni di programmi avvengono cliccando il tasto OK a ripetizione, senza nessuna lettura dei messaggi. Al fine di "agevolare" l'errore di installare due applicazioni al posto di una, la checkbox per l'installazione della Google Toolbar è già debitamente spuntata; questo significa che nella maggior parte dei casi l'utente "normale", quindi "utonto" e disattento, la installerà.

Questo metodo è stato in passato utilizzato da molti programmi di adware/spyware in cerca di una parvenza di legalità e correttezza. Adesso è diventato una importante strategia di cross-marketing che rivende la pelle, o meglio i PC, degli utenti tra due aziende temporaneamente "alleate", in questo caso Google e Sun.

Lo stesso metodo è utilizzato da moltissime altre aziende, quali Yahoo, Libero, Microsoft, ma dispiace che sia praticato per l'appunto da due aziende che hanno la fama (immotivata?) di essere meno "evil" di altre.

Ma veniamo al punto. Da questo momento in poi sul PC si aprirà una finestrella di avvertimento se Internet Explorer viene predisposto per un motore di default che non sia Google.

Una complessa battaglia è stata combattuta da tre aziende diverse (Microsoft, Sun e Google) dentro il nostro PC, considerato un terreno di conquista. La scelta di un motore di ricerca di default piuttosto che di un altro ha un valore economico altissimo, come ben sa Microsoft, diffidata dalla Commissione Europea quando sembrava intenzionata a rendere difficile l'usare un motore di ricerca diverso da MSN in Internet Explorer.

La guerra per il browser di default si è quindi spostata dai tribunali ai PC. Nella battaglia a cui abbiamo appena assistito "l'utonto" ed il suo PC sono stati teatro di una manovra tattica in cui Google, trasportato da un alleato non belligerante (Sun) ha infiltrato un sistema controllato dal nemico (Microsoft) ed ha modificato il teatro di guerra (il vostro PC) in modo da conquistare una posizione precedentemente detenuta dal nemico (essere il browser di default) e fare contemporaneamente il possibile per mantenerla.

Il tutto ovviamente cercando di agire nella maniera più nascosta, e considerando l'utente una parte del teatro di guerra. Queste sono le vere Core Wars di oggi; non giochi ma conflitti multidimensionali in bilico tra mondi diversi ed apparentemente lontani: informatico, commerciale, legale e perché no, della privacy e dei diritti individuali.

Si tratta di battaglie sconosciute ai più, sottostimate ed ignorate dagli altri, che non sono per niente divertenti ma piuttosto molto preoccupanti.

Non ci vuole una overdose di paranoia per pensare a quante altre ce ne siano e ce ne possano essere senza che nessuno, o quasi nessuno, se ne accorga e le consideri importanti.

Eppure sono una mossa omogenea con altre piu note [come il Trusted Computing](http://punto-informatico.it/p.aspx?i=1933834) [ed il DVB;](http://punto-informatico.it/p.aspx?i=1933834) tutte Core Wars in cui i nostri PC, noi stessi ed il nostro futuro sono un terreno di conquista.

Perché lasciarglielo fare?

*Originally published at [punto-informatico.it](http://punto-informatico.it/2024295/PI/Commenti/cassandra-crossing-core-wars.aspx).*

[Scrivere a Cassandra](mailto:%20cassandra@cassandracrossing.org) — [Twitter](https://twitter.com/calamarim) — [Mastodon](https://mastodon.uno/@calamarim) [Videorubrica "Quattro chiacchiere con Cassandra"](https://www.youtube.com/user/orogong/videos) [Lo Slog \(Static Blog\) di Cassandra](http://www.cassandracrossing.org/) [L'archivio di Cassandra: scuola, formazione e pensiero](https://medium.com/@calamarim)

*Licenza d'utilizzo: i contenuti di questo articolo, dove non diversamente indicato, sono sotto licenza Creative Commons Attribuzione — Condividi allo stesso modo 4.0 Internazionale (CC BY-SA 4.0),* tutte le informazioni di utilizzo del materiale sono disponibili a [questo link](https://creativecommons.org/licenses/by-sa/4.0/deed.it)*.*

By [Marco A. L. Calamari](https://medium.com/@calamarim) on [October 6, 2023.](https://medium.com/p/ccc700f74630)

[Canonical link](https://medium.com/@calamarim/cassandra-crossing-core-wars-ccc700f74630)

Exported from [Medium](https://medium.com) on January 2, 2024.